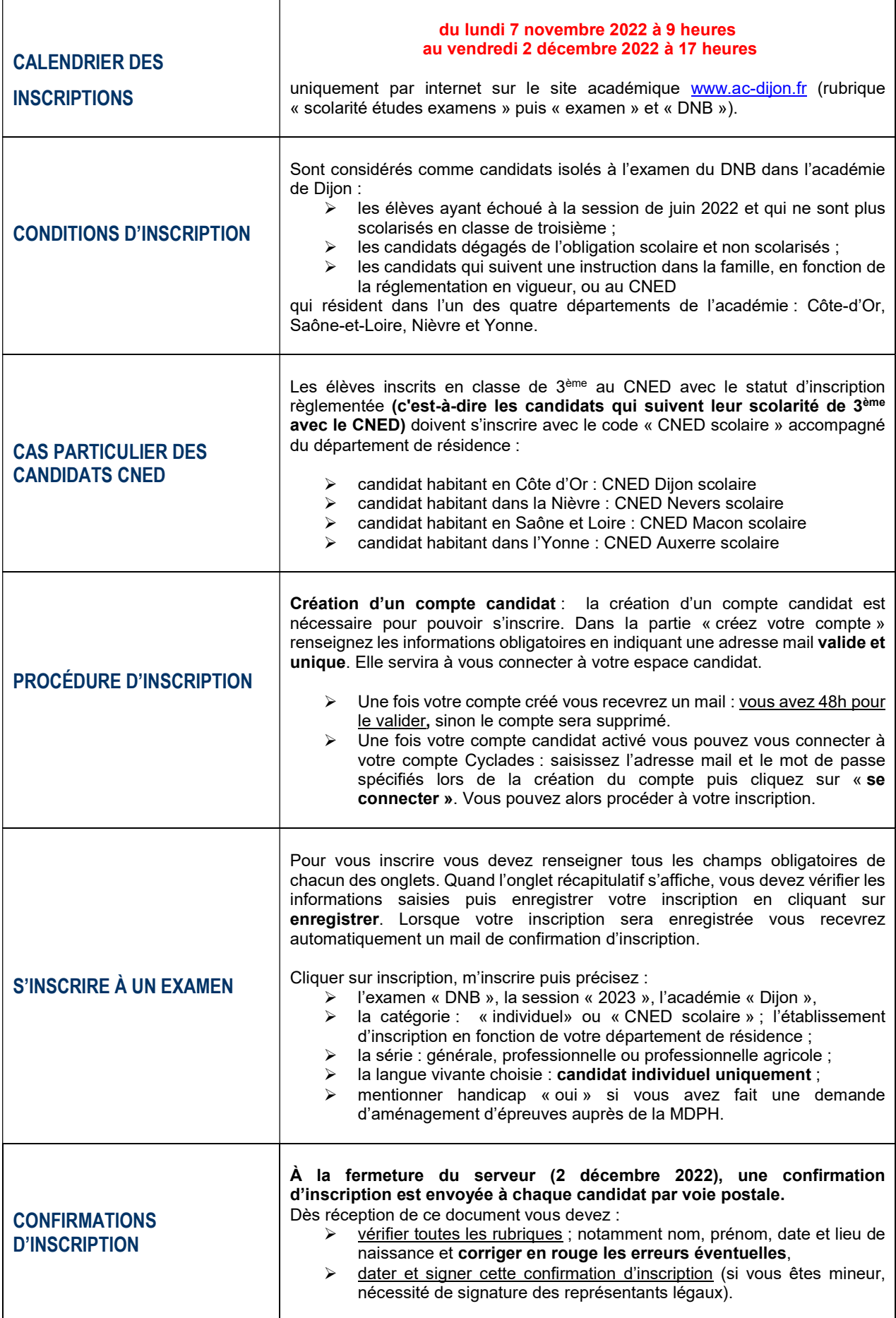

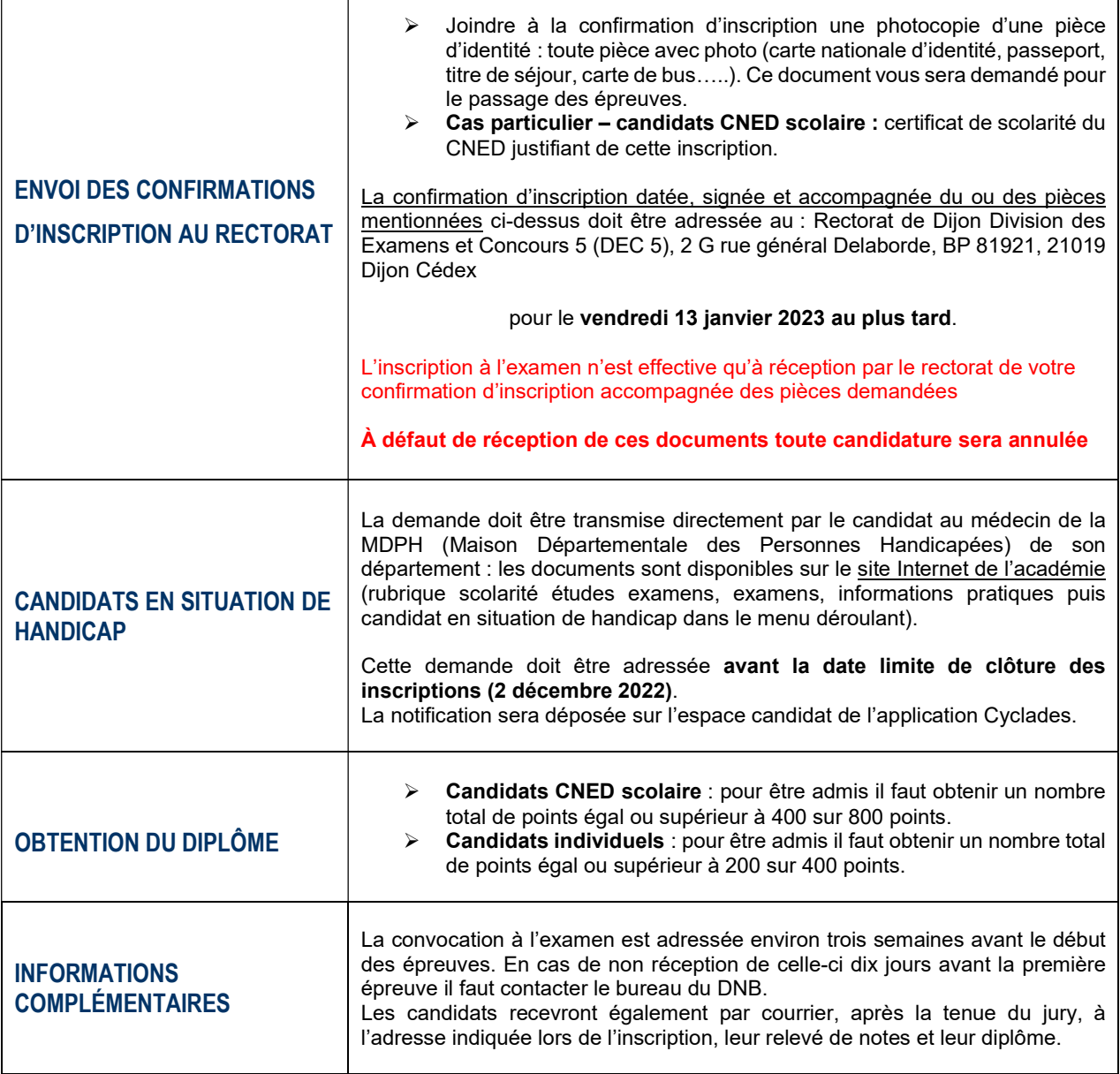

٦

## LES ÉPREUVES

 $\overline{1}$ 

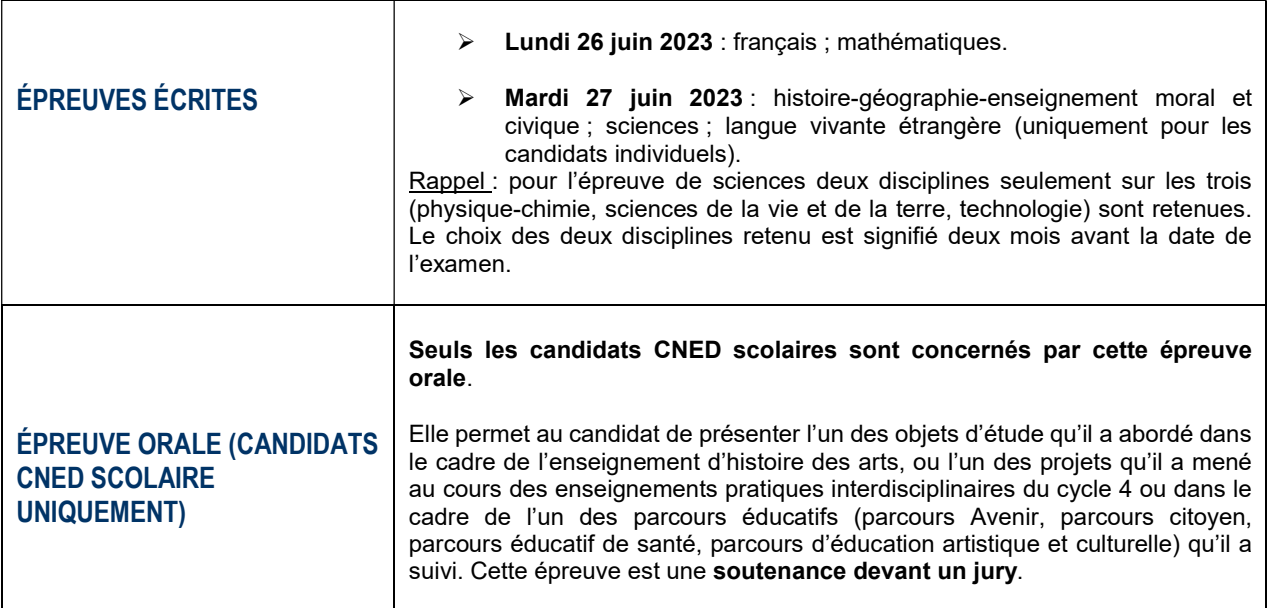